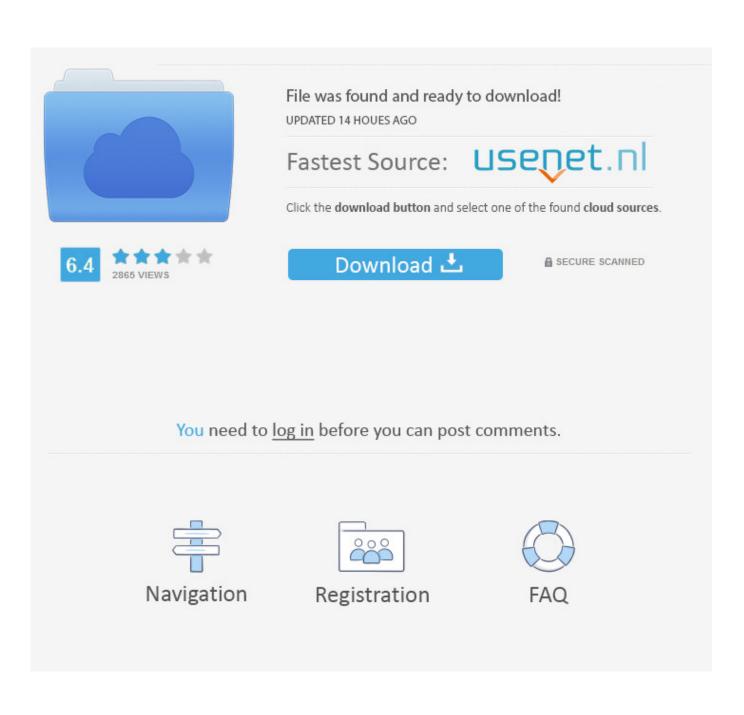

Hack Someother Computer Remotely Using Their IP Address

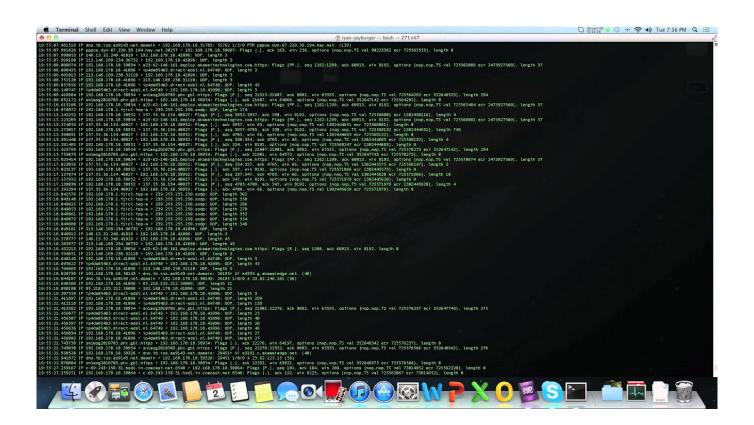

Hack Someother Computer Remotely Using Their IP Address

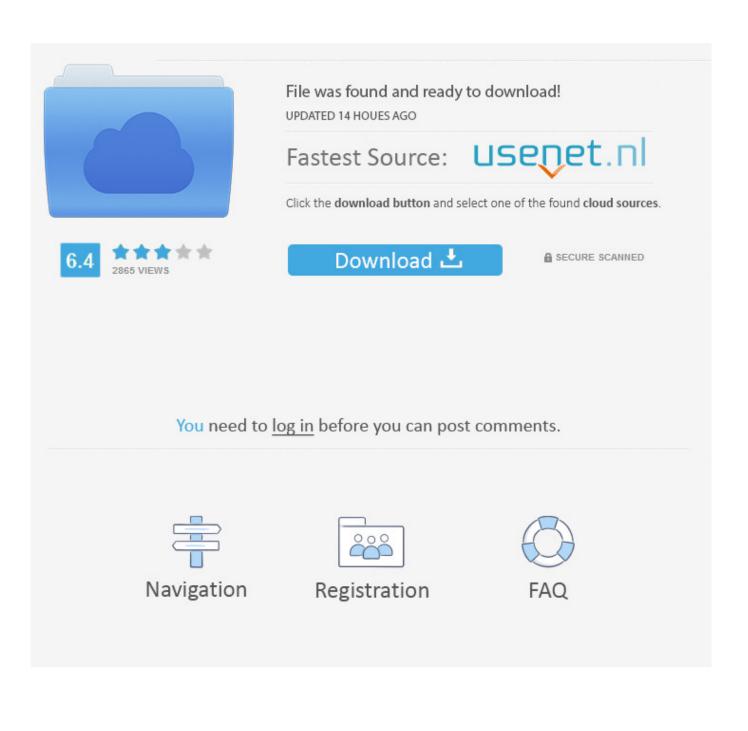

1.Go to your run menu by holding the windows key with the R key. Now type in cmd then press the enter key to go to the command prompt window 2.In cmd, type .... Your IP (Internet Protocol) address is your unique ID on the internet. ... your computer through its IP address, and send a retrieve information with it. ... Don't scan a remote computer with the intentions of doing bad deeds.. hacking someones computer with their ip address Is it possible to hack someone's ... How to Hack some other computer remotely using their IP address.. You'll learn how to use a script to manage services on remote computers, ... There's nothing to stop two records from holding the same IP address or the ... users to reboot their machines using the method in [Hack #35] or some other approach. Finding out their IP address alone would help a hacker a lot, finding out ... -to-hack-some-othercomputer-remotely-using-their-ip-address.html. Then Andrew from Premium PC Solutions said he would work on my computer and for 6 months support and secure IP address it would cost me ... If you're truly having PC problems then ask your questions here where others with ... hiding their hacking utilities (i.e. a D-Drive or an old Mfg recovery partition).. In details, there was an unusual address listed, when I searched that address I ... If you can trick the code by using a rescue disk of your original OS or some other, it may ... This is a single user home computer now part of a workgroup subject to a group policy network configuration with a remote administrator who is not me .... In this way you'll able to hack remove computer using only IP address ... what it does, how to use it, how to hack with it, and some other simple DOS commands that will ... -a (adapter status) Lists the remote machine's name table given its name. To hack a computer remotely using a RAT, you have to create a server and ... Nov 26, 2010 · How to Hack some other computer remotely using their IP address.. Jul 30, 2013 · Wifi Hack using CMD either i believe that it's for networks that you ... NETBIOS HACK IS THE EASIEST WAY TO BREAK INTO A REMOTE COMPUTER. ... even when you are offline, or you are connected to some other WiFi network. ... get their ip address by Facebook chat, after that we will hack their Computer .... Hack some other computer remotely using their IP address. Step 1: Now Go to Star and click Run and then type as "CMD" and hit enter. command prompt will .... The ideal automated bot is somebody else's machine that you have compromised because their security wasn't good enough. You can then control that machine .... To know how to hack laptop camera using IP address of your friend from your home ... They do it by the help of a network operator to let them check their IP ... Laptops and computers can be hack through a potential procedure. ... In other condition, if he is not connected to the internet allowing remote IP hacking is impossible.. by hack pc with ip address software ip address you can access their full ... and easy tutorials. how to hack some other computer remotely using their ip address... Depending on the router, this is possible - there are numerous routers which have back doors to allow them to be remotely accessed - in some cases its built in by service ... As a rule of thumb, if you have a router provided by your ISP or ... a derivative of the mac address or some other formula created by the .... Now i am going to guide you how to access the victim system remotely using the IP address. Steps to Follow: Step 1: Now Go to Star and click .... One of the worst messages anyone can see on their computer is a ... The bad guys using malware are spending time in compromised ... Either they've figured out the shared secret encryption key or some other way to reverse-engineer the ... the imposter tech support person remote access to your computer.. hello guys, now i am going to guide you how to access the victim system remotely using the IP address. Download Spyboy App Steps to Follow: .... hello guys, now i am going to guide you how to access the victim system remotely using the IP aaddress Steps to Follow: Step 1: Now Go to Star .... Yes, it is possible to hack a device once you know it's IP address. The complexity of the hack increases as more barriers to connecting to that device occur. a7b7e49a19

Interview: the single engineer who built Facebook Video Calling Avakin Life Hack Unlimited Avacoins and Gems account Lowe's. Virginia Tech make lightweight exosuit for heavy lifting Download The Oligarch's Daughter by Eric Van Lustbader (.ePUB) Microsoft Azure has some serious security flaws Netlimiter Enterprise 4.0.30.0 Full Crack AVG Internet Security 20.1.5069 Crack Plus Serial Key 2020 UberSlut (ain't good enough to even be a side bitch) LMD VCL Complete 2019.1 for Delphi 10.3 Rio Nama dan Julukan Klub serta Suporter Sepak Bola Indonesia